## ATELIER D'INITIATION A L'UTILISATION D'UN ORDINATEUR. .

Le mercredi de 17h15 à 18h45.

Animatrices : Michèle GROS PECAUT et Suzanne BELBEZE

**Pré requis** : avoir un ordinateur chez soi et une connexion internet.

## **L'atelier :**

Petit lexique : Les différents mots ou sigles du langage informatique.

Se familiariser avec l'ordinateur et ses périphériques.

Le bureau : Icônes, dossiers, barre des tâches…

Maîtrise du clavier et de la souris.

Documents : Logiciel Open office : barre d'outils. Création d'un document sous Open office . Nommer ses documents.

Création de dossiers et sous dossiers. Nommer ses dossiers.

Systèmes de stockage externes : clé USB, Disque externe.

Internet : lancer une recherche, mots clés.

Messagerie : ouvrir un mail, envoyer un mail, pièces jointes.

## Photos :

Connecter son appareil photo ou son smartphone sur son ordinateur, puis enregistrer et classer ses photos.

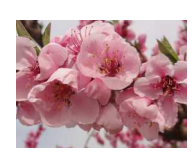

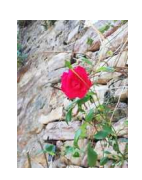

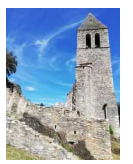

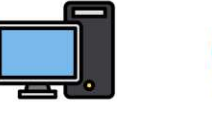

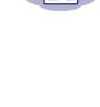

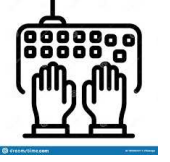

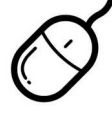

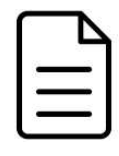

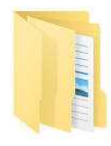

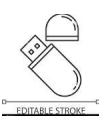